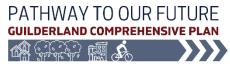

## TOWN OF GUILDERLAND COMPREHENSIVE PLAN UPDATE PUBLIC OPEN HOUSE | FEBRUARY 12, 2024 | 7:00 PM - 9:00 PM

The Comprehensive Plan Update Committee (CPUC) welcomes you to this **Public Open House**. Share your ideas and help shape the future of Guilderland.

The intent of this Public Open House is to seek public input and feedback on a series of draft recommendations that have been put forward through the Comprehensive Plan Update process. Open House participants are also invited to share input on future land uses on interactive maps.

## PARTICIPANT GUIDE FOR ACTIVITY STATIONS

**Station #1 – Project & Process Overview:** The who, what, why, and how of a Comprehensive Plan.

Station #2 – Highlights from Previous Public Outreach: A selection of key input received *so far* in the process.

**Station #3 – Draft Vision**: See the draft Vision that the CPUC has developed and provide feedback.

*For Stations 4–9:* Please provide input at one or more of the activity stations for the topic areas below. Use the **BLUE** stickers provided to identify recommendations that match your priorities. Use sticky notes to provide more detailed feedback. If you have any questions about an activity, just ask a member of the project team!

- Station #4 Agriculture
- Station #5 Business, Employment & Fiscal Resources
- Station #6 Environment, Climate Change & Resiliency
- Station #7 Neighborhoods & Housing
- Station #8 Parks, Recreation, Open Space & Historic Resources
- Station #9 Transportation & Mobility
- Station #10 Future Land Use: Use the maps and stickers provided to show what types of uses are suitable and/or needed in different parts of Guilderland.
- **Station #11 Kids Table:** This is a place for kids to be creative and share their ideas.
- **Station #12 Other Ideas and Input:** Have more to share? Share at this station.

For more information, go to the Project Website: www.pathwaytoguilderlandsfuture.com

Questions and comments can be shared at any time through the Project Website. Scan the QR code.

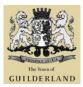

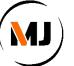

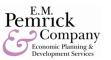

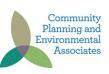

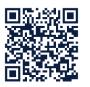